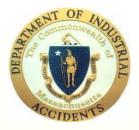

#### **Commonwealth of Massachusetts Department of Industrial Accidents**

Formatting Conference Documents in PDF

## This tutorial is designed to demonstrate how attorneys can properly prepare DR-Conference Medical Reports for electronic submission to the DIA.

Revised – August 2022

## Step One - Scanning

Scanning your documents can generally be accomplished using any off-the-shelf scanner or utilizing the scan function on your office copier. Note – nearly every copier manufactured in the last 9 or 10 years has scan to PDF capability. Check your owners manual for more information.

Once you have scanned your documents you will need Adobe Acrobat version 10.0 or later to combine the files, bookmark them and make the documents text searchable using an Optical Character Recognition tool that is part of the Acrobat software. This demonstration was done using Adobe Acrobat Pro DC. Your version may be different.

You have two choices in scanning -

Scan individual documents, name them and later combine them – see below; or

Scan the entire packet and then bookmark each document in the packet.

Again, scanning will depend on your machine and its procedure. From here, we are going to discuss how to combine the already scanned documents. It is important to mention when saving individual files in PDF – the naming convention should mirror your conference packet index (i.e. "Report of Dr. Jones 3-21-2002 or Boston Med. Ctr. Records 5-2-2003 to 6-15-2003" etc.)

Once you have saved your scanned documents and named them, it will be time to combine them into a single PDF. Open Acrobat and select the "Combine files into PDF" function on the start page to accomplish this:

### Combining your PDF files.

A new window opens – select "Add Files"

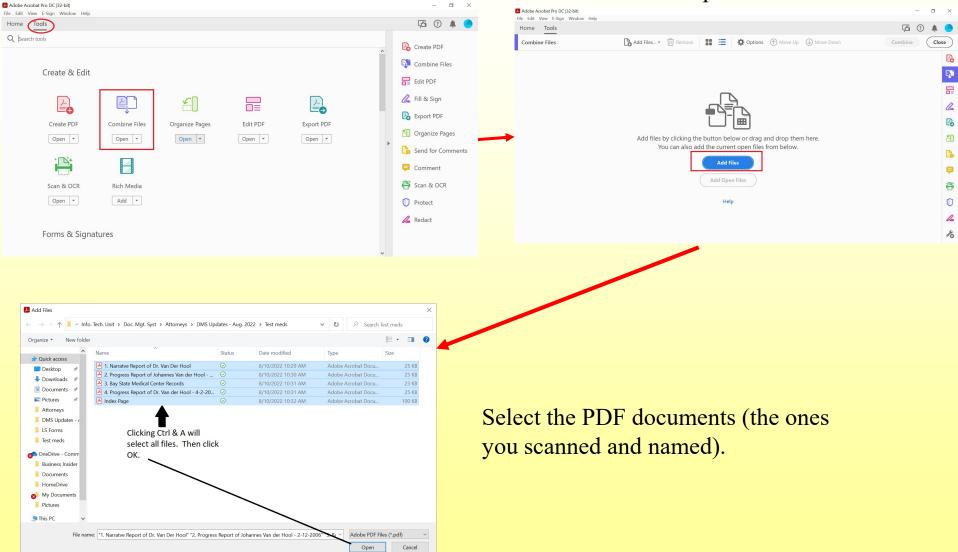

Tip – you can select all the documents by holding down the shift key and then clicking on the top and then the bottom file name. You can also select the files one at a time. The order which you select the documents will be the order in which they are combined. Then click on "Add Files." Be sure to put your Conference Packet Index as the first document. You can also combine other file formats such as Word.

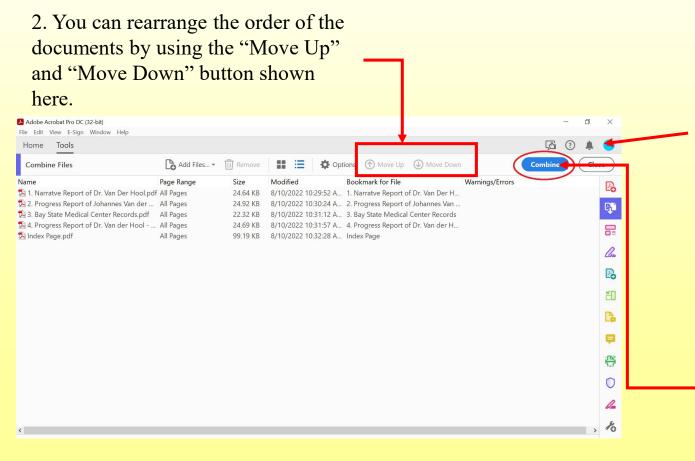

1. The "Combine Files" window will then show all the files you selected. You can add more if needed.

3. When all have been added, click on the "Combine Files" button in the lower right of the window.

#### Acrobat will then begin combining the files

| Home Tools Binder1.pdf                    | ×          |          |                      |                                     | Γ          | 5 ? 🌲   |     |
|-------------------------------------------|------------|----------|----------------------|-------------------------------------|------------|---------|-----|
| Combine Files                             | Add Files  | Remove   | 🔛 🔚 🏟 Op             | tions 👚 Move Up 🕒 Move Down         | n Combi    | ine Cle | ose |
| ame                                       | Page Range | Size     | Modified             | Bookmark for File                   | Status     |         |     |
| PIndex Page.pdf                           | All Pages  | 99.19 KB | 8/10/2022 10:32:28 A | Index Page                          | Successful |         |     |
| 1. Narratve Report of Dr. Van Der Hool.pd |            | 24.64 KB | 8/10/2022 10:29:52 A | 1. Narratve Report of Dr. Van Der H | Successful |         |     |
| 2. Progress Report of Johannes Van der    |            | 24.92 KB |                      | 2. Progress Report of Johannes Van  |            |         |     |
| 3. Bay State Medical Center Records.pdf   |            | 22.32 KB |                      |                                     |            |         |     |
| 4. Progress Report of Dr. Van der Hool    | All Pages  | 24.69 KB | 8/10/2022 10:31:57 A | 4. Progress Report of Dr. Van der H | Successful |         |     |
|                                           |            |          |                      |                                     |            |         |     |
|                                           |            |          |                      |                                     |            |         |     |
|                                           |            |          |                      |                                     |            |         |     |
|                                           |            |          |                      |                                     |            |         |     |
|                                           |            |          |                      |                                     |            |         |     |
|                                           |            |          |                      |                                     |            |         |     |
|                                           |            |          |                      |                                     |            |         |     |
|                                           |            |          |                      |                                     |            |         |     |
|                                           |            |          |                      |                                     |            |         |     |
|                                           |            |          |                      |                                     |            |         |     |
|                                           |            |          |                      |                                     |            |         |     |
|                                           |            |          |                      |                                     |            |         |     |
|                                           |            |          |                      |                                     |            |         |     |
|                                           |            |          |                      |                                     |            |         |     |
|                                           |            |          |                      |                                     |            |         |     |
|                                           |            |          |                      |                                     |            |         |     |

Once all the files have been combined, you will be prompted to save the new combined PDF. This is where the new combined file must be named properly. For example "EE Impartial Med Pack. - Smith -115906"

Note: The procedure for Nonmedical submissions is the same. The final combined PDF file should be identified as the Non-med. submission. For example "Ins. Conf. Non-Med. – Smith 115906."

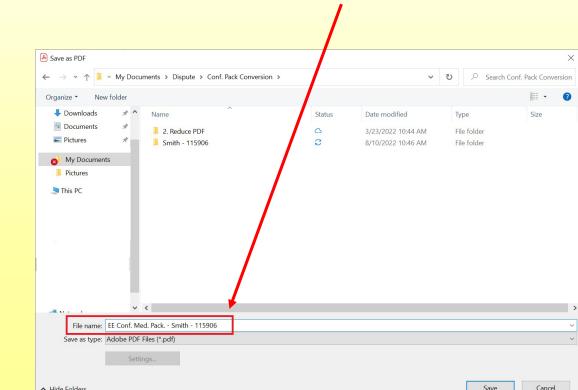

Your new combined PDF will open. You can then save it to your computer and then submit it via our "direct upload" module which is explained later in this tutorial.

### Viewing PDF w/ Bookmarks

∣→

|                                         | File Ec |      |       | VARIOU |         | nference_                      | Medical_ | Reports | _ATTY_JC | DNES | 5-7-201      | 25-7-2 | 012_Fron | npdf - Ado | be Acroba        | at Pro E | DC (32-bi                   | t)    |    |      |      |     |            |    | Ø | ×            |
|-----------------------------------------|---------|------|-------|--------|---------|--------------------------------|----------|---------|----------|------|--------------|--------|----------|------------|------------------|----------|-----------------------------|-------|----|------|------|-----|------------|----|---|--------------|
|                                         | Hom     | ne . | Tools | EE     | _IMP_ME | D_PAC.                         | ×        |         |          |      |              |        |          |            |                  |          |                             |       |    |      |      |     | ۲ <u>۵</u> | ?  | ۰ |              |
|                                         |         | ☆    | ഹ     |        | ୍       |                                |          | 1 /     | 5        | k    | $\mathbb{Q}$ | Θ      | $\oplus$ | 125%       |                  |          | 4                           | F     | 0  | (Tru | Ð    |     |            | Ô. |   | 6            |
|                                         | Ð       |      |       |        |         |                                |          |         |          |      |              |        |          |            |                  |          |                             |       |    |      |      |     |            |    | ^ | •            |
|                                         |         |      |       |        |         |                                |          |         |          |      |              |        |          |            |                  |          |                             |       |    |      |      | 001 |            |    |   | Po           |
| This icon                               | Q       |      |       |        |         |                                |          |         |          |      |              |        |          |            |                  |          |                             |       |    |      |      |     |            |    |   | <b>B</b>     |
| allows you                              |         |      |       |        |         |                                |          |         |          |      | 5            | lones  | , Jot    | ues &      | Jone.            | 5        |                             |       |    |      |      |     |            |    |   |              |
| to view the                             | ~       |      |       |        |         |                                |          |         |          |      |              |        |          | ys at L    |                  |          |                             |       |    |      |      |     |            |    |   | <i>C</i> ree |
| bookmarks.                              |         |      |       |        |         |                                |          |         |          |      |              |        |          | ike St.    |                  |          |                             |       |    |      |      |     |            |    |   | Po           |
| 000000000000000000000000000000000000000 |         | •    |       |        |         |                                |          |         |          |      | S            | pring  | field    | l, MA      |                  |          |                             |       |    |      |      |     |            |    | • |              |
|                                         |         |      |       |        |         | <u>n Office</u> :<br>A. Jones, |          |         |          |      |              |        |          |            | Spring<br>Kriste |          | <u>Office</u> :<br>ones, Es | a     |    |      |      |     |            |    |   | £0           |
|                                         |         |      |       |        | Ralph.  | . P. Jonu<br>ton R. J.         | es, Esq. | a       |          |      |              |        |          |            | Arthu            | r S. Sn  | nythe, I<br>ohnson,         | Esq.  |    |      |      |     |            |    |   | C            |
|                                         |         |      |       |        | Meliss  | ia. Q. Re<br>mer S. Je         | аубитп,  | Esq.    | uncol    |      |              |        |          |            | Ding .           | , ung 50 |                             | 2017. |    |      |      |     |            |    |   | P            |
|                                         |         |      |       |        | 2.10/14 |                                | UNCO) 10 | 4. 0 10 | anot i   |      |              |        |          |            |                  |          |                             |       |    |      |      |     |            |    |   | i            |
|                                         |         |      |       |        | DC      | CUI                            | MEN      | ITS     | TO       | BE   | SUE          | BMIT   | TEI      | O T O      | THE              | IM       | PAF                         | RTIA  | LE | XAN  | MINE | ER  |            |    |   | $\bigcirc$   |
|                                         |         |      |       |        |         |                                |          |         | C        | DNI  | RFH          | ALF    | OF       | THE        | EMF              | NO       | YFI                         | 7     |    |      |      |     |            |    |   |              |

The bookmarks were automatically embedded when the PDFs were combined. This is how all parties, including the Impartial Physician, will view the conference med. packets.

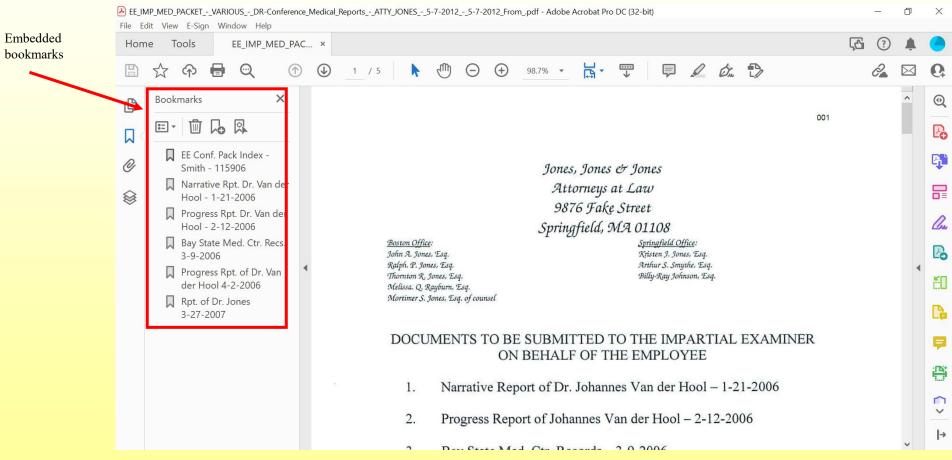

Clicking on each bookmark will jump you to that document!

# Text Recognition – Making the Document Text Searchable (REQUIRED).

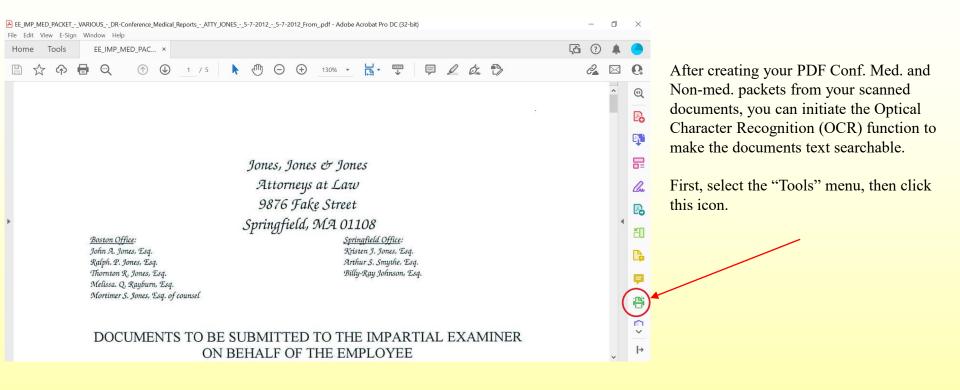

<u>Note</u>: Some documents in your packet may already be text searchable. If that is the case, Acrobat will prompt you that the page is already in a text format and clicking OK will allow it to continue to the next page.

# Text Recognition – Making the Document Text Searchable (REQUIRED).

A box will pop-up asking which pages you wish to Text Recognize – select <u>in this file</u> and click OK.

Adobe Acrobat will then begin the OCR process. Depending on the number of pages, this could take a few minutes.

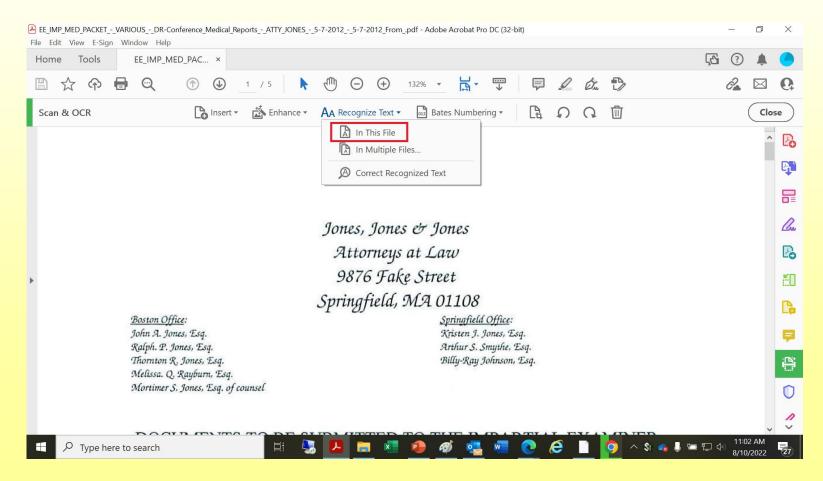

# Document Pagination (Bates Numbering) is REQUIRED.

### How do I paginate Conference Submissions?

In Adobe Acrobat Pro DC, the pagination function is included with the Text Recognition tool. Just click on "Bates Numbering" and follow the instructions.

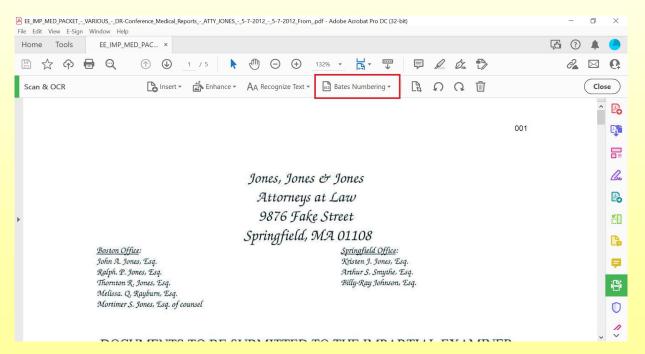

You would want the number in the left Header Text box then click OK. You can also GOOLE pagination.

## WHAT IS DIRECT UPLOAD?

It is the process of submitting court documents from your computer directly to the Department of Industrial Accidents (DIA) through our online Case Management System (CMS). The environment offers a seamless and pragmatic path for interfacing with the board.

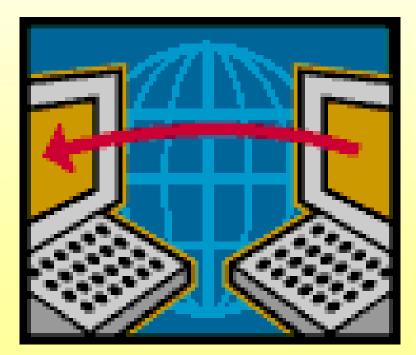

## WHY DIRECT UPLOAD?

- Improves flow of information to and from the DIA;
- Increased data security;
- Creates an efficient system that affords knowledge, confirmation and tracking of submission to the DIA;
- Provides accountability to all parties where documents are to be submitted;
- Streamlines the document submission process;
- Reduces processing times.

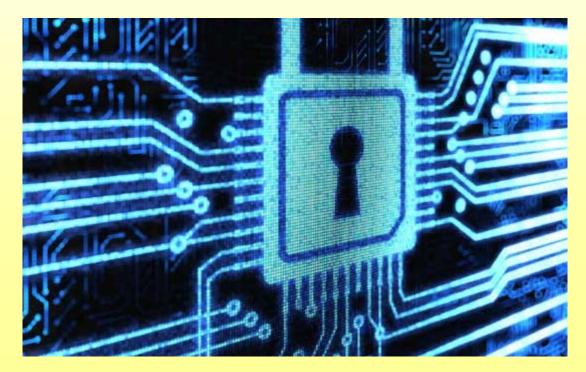

#### **DEPARTMENT OF INDUSTIRAL ACCIDENTS**

HOW TO OF UPLOADING CONFERENCE MEDICAL SUBMISSION

05112017

## **DEPARTMENT OF INDUSTIRAL ACCIDENTS**

#### HOW TO OF UPLOADING CONFERENCE MEDICAL SUBMISSION

The DIA CMS Page can be accessed using this URL:

https://cms.dia.eol.mass.gov

The log-in page looks like this -

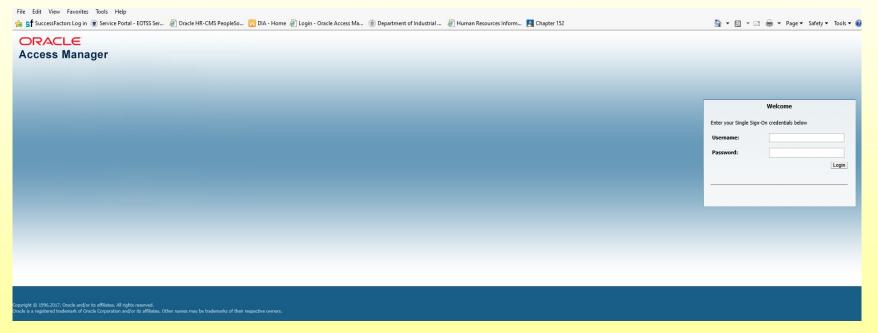

Once you have entered your username and password you will get to the DIA Application Tree. If you do not have a username or have forgotten the password, please call 857-321-7542 for assistance.

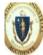

Massachusetts Department of Industrial Accidents August 22, 2016 10:28:35

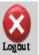

| Attorney's Calendar<br>- Conciliation List<br>- Attorney Email List<br>- List of Insurers<br>Document Management System<br>Generate Cover Sheets for Case Documents                | <b>DIA Application</b>      | Tree        | Collapse All | Reset Tree | Expand All |
|----------------------------------------------------------------------------------------------------|-----------------------------|-------------|--------------|------------|------------|
| <ul> <li>Conciliation List</li> <li>Attorney Email List</li> <li>List of Insurers</li> <li>Document Management System</li> <li>Generate Cover Sheets for Case Documents</li> </ul> | 🕁 DIA Menu System           |             |              |            |            |
| <ul> <li>Attorney Email List</li> <li>List of Insurers</li> <li>Document Management System</li> <li>Generate Cover Sheets for Case Documents</li> </ul>                            | Attorney's Calendar         |             |              |            |            |
| - List of Insurers Document Management System Generate Cover Sheets for Case Documents                                                                                             | -Conciliation List          |             |              |            |            |
| Document Management System     Generate Cover Sheets for Case Documents                                                                                                    | Attorney Email List         |             |              |            |            |
| Generate Cover Sheets for Case Documents                                                                                                    | List of Insurers            |             |              |            |            |
|                                                                                                    | Document Managem            | ent Systen  | n            |            |            |
|                                                                                                    | Generate Cover Shee         | ets for Cas | e Documents  |            |            |
| lapsed time in seconds: 0.30                                                                                                    | Elapsed time in seconds: 0. | .30         |              |            |            |

| Support                                      |                                           |
|----------------------------------------------|-------------------------------------------|
| Support                                      |                                           |
| Connection Issues                            | (617)727 4900 x282                        |
| For Dispute Online questions                 | Brian Peake (617)727 4900 x20*            |
| For Finance/Assessments<br>OnLine questions  | Nancy Moran (617)626 5469                 |
| For Insurance Online questions               | Aalana Feaster (617)626 5468              |
| For Impartial Physicians<br>Online questions | Impartial Info Line<br>(617)727 4900 x253 |

You are now at the **Application** tree. **At** this point select the **Attorney's Calendar**. This selection will bring you to your calendar which show all cases with meeting[s] scheduled before the Department.

Customize

#### Query Criteria

| Attorney C                                                       | alendar                                                                     |                                                                            |                                                                        | Judges emails Ca                                                 | ise Inqui <mark>ry  </mark> C | Inline Forms 🛛 Return |
|------------------------------------------------------------------|-----------------------------------------------------------------------------|----------------------------------------------------------------------------|------------------------------------------------------------------------|------------------------------------------------------------------|-------------------------------|-----------------------|
|                                                                  |                                                                             |                                                                            |                                                                        |                                                                  | Pre                           | vious Today Nex       |
|                                                                  |                                                                             |                                                                            | March 2017                                                             |                                                                  |                               |                       |
| Monday                                                           | Tuesday                                                                     | Wednesday                                                                  | Thursday                                                               | Friday                                                           | Saturday                      | Sunday                |
|                                                                  |                                                                             | 01                                                                         | 02                                                                     | 03                                                               | 04                            | 05                    |
|                                                                  | 07<br>09:30: 3919108-<br>BABY M SMITH -<br>Conference-<br>Fall River        | 08<br>09:30: 2253611-<br>MAXWELL H<br>PARSONS -<br>CONFERENCE-<br>LAWRENCE | 09                                                                     | 10                                                               | 11                            | 12                    |
| 13                                                               | 14<br>01:15: 1241311-<br>RUSSELL D<br>SPAZIANI -<br>CONFERENCE-<br>LAWRENCE | 15                                                                         | 16<br>09:30: 605209-<br>MATTHEW<br>DEAMELIO -<br>CONFERENCE-<br>BOSTON | 17                                                               | 18                            | 19                    |
| 20<br>01:15: 1435610-<br>MARY HOUGH -<br>CONFERENCE-<br>LAWRENCE | 21                                                                          | 22                                                                         | 23                                                                     | 24                                                               | 25                            | 26                    |
| 27                                                               | 28                                                                          | 29<br>09:30: 1773910-<br>MARY HOUGH -<br>CONFERENCE-<br>LAWRENCE           | 30                                                                     | 31<br>01:15: 1847509-<br>SCOTT M COOK -<br>CONFERENCE-<br>BOSTON |                               |                       |

**Select** and open case for the details of the case.

#### O Query Criteria

| Attorney | Calendar |           |          | Judges emai | $\smile$ | Inline Forms Retu |
|----------|----------|-----------|----------|-------------|----------|-------------------|
|          |          |           | March 20 | 17          | Pre      | vious Today Ne    |
| Monday   | Tuesday  | Wednesday | Thursday | Friday      | Saturday | Sunday            |
|          |          | 01        | 02       | 03          | 04       | 05                |
|          | 07       | 08        | 09       | 10          | 11       | 12                |
| 13       | 14       | 15        | 16       | 17          | 18       | 19                |
| 20       | 21       | 22        | 23       | 24          | 25       | 26                |
| 27       | 28       | 29        | 30       | 31          |          |                   |

**Select** the **Case Inquiry tab** to gain access to all cases associated with your bar number. This option will bring you to Case Inquiry page.

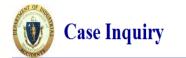

You may search using any combination of information AND may USE wildcards. The percent sign % is the wildcard symbol. FOR example, you could enter smi% in the Employee Last Name field IN ORDER TO find everyone WITH a last name OF Smith.

To search using EMPLOYEE SSN you may enter a complete SSN or wildcard with the last four digits only (for example %1234).

Note: Searches are NOT case sensitive.

| Board Number (9999999)        |  |
|-------------------------------|--|
| Employee Last Name            |  |
| Employee First Name           |  |
| Employee SSN                  |  |
| Date of Incident (MM/DD/YYYY) |  |
| Date of Birth (MM/DD/YYYY)    |  |
| Street                        |  |
| City                          |  |
| Zip                           |  |
| Employer                      |  |
| Case File Number              |  |
|                               |  |

Return to Home

Reset

Search

At this page you can use any of the **options** listed on the left to perform a search of CMS data base for an individual case. If you are not in possession of any of the listed information you can select **search tab** function will pull all cases associated with your name/bar number. You can then select the case you need for the upload of the Conference Medical Submission. 2

| Board #: 4845894 Case ID:                          | 1146679 ( <u>Scanned Docs - ]</u>                                                                                                    | None)                                                                                                    |                            |                                                                                                    |                                                 |
|----------------------------------------------------|----------------------------------------------------------------------------------------------------|----------------------------------------------------------------------------------------------------|----------------------------|----------------------------------------------------------------------------------------------------|-------------------------------------------------|
| of up                                              | loading the Confere<br><b>pload tab</b> . This wil                                                                                                    | e and can now begin<br>nce Medical Submis<br>Il bring you to the <b>Do</b>                                     | sion. Select the           | View Case Docum                                                                                                 | ts Cover Sheet/File Upload<br>Basic Case Viewer |
| Incident Details                                   |                                                                                                    |                                                                                                    |                            |                                                                                                    | -                                               |
| Board                                              | 4: The second second second second second second second second second second second second second second second                                                                                                    |                                                                                                    | Date of Injury             | : 09/15/1994                                                                                                    |                                                 |
| Employe                                            |                                                                                                    |                                                                                                    | Insurer                    | FRONTIER INSURANCE COM                                                                                          | PANY                                            |
| Employee E-mai                                     | k                                                                                                    |                                                                                                    | Insurer E-mail             |                                                                                                    |                                                 |
| Company                                            | NISITING NURSE ASSOC OF GREA                                                                                                    | TER MILFORD BRIDG                                                                                              | Case File Number           | 1                                                                                                    |                                                 |
| Liability Est                                      |                                                                                                    |                                                                                                    | Rehab Suitable             |                                                                                                    |                                                 |
| 1 <sup>st</sup> Incapacit                          | : 11/04/1994                                                                                                    |                                                                                                    | 5 <sup>th</sup> Incapacity | : 11/08/1994                                                                                                    |                                                 |
| 1 <sup>st</sup> Disabilit                          | 11/04/1994                                                                                                    |                                                                                                    | 5 <sup>th</sup> Disability | : 11/08/1994                                                                                                    |                                                 |
| Accident Description                               | PATIENT CARE                                                                                                    |                                                                                                    |                            |                                                                                                    |                                                 |
| Dependent                                          |                                                                                                    | Claim                                                                                                    | Rep:                       | Pres                                                                                                    | arer Phone: 508-832-3215                        |
| Comment                                            | OLD INCIDENT LOCATION: PATIE                                                                                                    | NTS HOME                                                                                                    |                            |                                                                                                    |                                                 |
| Created B                                          | EDPTEMP2                                                                                                    |                                                                                                    | Created Date               | : 11/16/1994                                                                                                    |                                                 |
| This case is not grouped<br>Injury List<br>Board # | Body Part Code                                                                                                    |                                                                                                    | Injury Code                | Injury Source                                                                                                   |                                                 |
| Doard #                                            | CONTRACTOR AND AND AND AND AND AND AND AND AND AND                                                                                                    | EMITIES, MULTIPLE                                                                                              | 310 - SPRAINS, STRAINS     | 100000000000000000000000000000000000000                                                                         | NS, PLANTS, ANIMALS, AND MINERAL                |
|                                                    | a principal and a state of the state of the | Advantages of the basis and a single definition of the second second second second second second second second | 310 - SPRAINS, STRAINS     | a principal and a second second second second second second second second second second second second second se | NS, PLANTS, ANIMALS, AND MINERAL                |
|                                                    | 450 - SHOULDER(S                                                                                                    |                                                                                                    | 310 - SPRAINS, STRAINS     | 1                                                                                                    | NS, PLANTS, ANIMALS, AND MINERAL                |
| Attorney List                                      |                                                                                                    | /                                                                                                    |                            |                                                                                                    |                                                 |
|                                                    | MAN                                                                                                    |                                                                                                    | 1000                       | 12/1                                                                                                    | 11 15 19981                                     |
| For Whom                                           | Attorney                                                                                                    | Law Firm                                                                                                    | Attorney E-mail            | Primary                                                                                                    | Available                                       |
| For Whom<br>INSURER                                | Attorney                                                                                                    | Law Firm<br>UNKNOWN                                                                                            | Attorney E-mail            | Primary<br>Y                                                                                                    | Available<br>Y                                  |

| Massachusetts Department of Industrial Accidents February 28, 2017 12:57:23 User: I ersion: 1.0 Reset Your Password |                       |                    |
|----------------------------------------------------------------------------------------------------|-----------------------|--------------------|
| Document Name Return                                                                                                | Document Pa           | rameters           |
| Narrow by Document Name                                                                                             | Employee *            | Gloria Mazzola     |
| Document Name - Select a document - 🗸 🗸                                                                             | DIA Board Numbe       | <b>r *</b> 4845894 |
|                                                                                                    | Case ID *             | 1146679            |
|                                                                                                    | Select a document typ | e to proceed       |

You would want to narrow your search to focus on all things related to the Conference Impartial Medical Submission. We recommend entering (CONF) in the **Narrow by Document Name field (the field is not case sensitive).** Place your cursor and click on the inverted caret for a list of the conference document names.

| Massachusetts Department of Industrial Accidents February 28, 2017 12:57:23<br>User: Version: 1.0 Reset Your Password |                        |            |
|----------------------------------------------------------------------------------------------------|------------------------|------------|
| Document Name Return                                                                                                  | Document Pa            | rameters   |
| Narrow by Document Name CONF                                                                                          | Employee *             |            |
| Document Name - Select a document -                                                                                   | DIA Board Number       | * 4845894  |
|                                                                                                    | Case ID *              | 1146679    |
|                                                                                                    | Select a document type | to proceed |

For a list of document names click the upside down caret to the right of the field. This selection will bring up all document names associated with Conference Medical Submission.

| I Accidents February<br>Reset Your Password                                                                            |        |                                   |  |
|----------------------------------------------------------------------------------------------------|--------|-----------------------------------|--|
| ument Name                                                                                                    | Return | Document Parameters               |  |
| ocument Name conf                                                                                                    |        | Employee *                        |  |
| ame - Select a document -                                                                                              |        | DIA Board Number 1987207          |  |
| DIA 116 Req. LS Conf.<br>DIA 131 Req.Speedy Conf.                                                                      |        | Case ID * 3658630                 |  |
| DIA 132 Affidavit Speedy Conf.<br>DIA 140 Conf. Memo.<br>DIA 46A Reg. Sec. 46A Conf.                                   |        | Select a document type to proceed |  |
| R-125 Motion for Expedited Conf.<br>R-Conf. Non-Medical Packet<br>R-Conf. Packet Index<br>R-Conference Medical Reports |        |                                   |  |

**NOTE:** The selected **document name** has a direct correlation to the Document Parameters fields that would be made available. For example the DR- Conference Medical Reports option would have more fields to be filled out verses the DR- Conf Non-Medical Packet option which will have fewer fields to be filled. The Employee, DIA Board Number and Case ID are default document parameters that would be pre populated.

0

Massachusetts Department of Industrial Accidents February 22, 2017 13:21:46 / Version: 1.0 Reset Your Password

| Document Name                                                                                                    | Return |
|----------------------------------------------------------------------------------------------------|--------|
| Narrow by Document Name                                                                                          |        |
| and the second second second second second second second second second second second second second second second |        |

|                                                                     | Value                  |       |                             |        |
|---------------------------------------------------------------------|------------------------|-------|-----------------------------|--------|
| Employee *                                                          | Paul C Ballot          | ta    |                             |        |
| DIA Board Number*                                                   | 1987207                |       |                             |        |
| Case ID #*                                                          | 3658630                |       | ]                           |        |
| Date of Document*                                                   |                        | _     |                             |        |
|                                                                     | Employee<br>Employer   |       |                             |        |
| Med. Provider Name*                                                 | Insurer<br>Third Party | more  | than one facility)          |        |
| Submitted By *                                                      | Other<br>DIA           | Smith | must be attorney of record) |        |
| Party *                                                             | WCTF                   | 1.1   |                             |        |
| raity                                                               |                        | r ai  | ty options                  |        |
| Med Packet Type *                                                   |                        | -     | rty options                 |        |
| Med Packet Type *                                                   |                        | -     | τγορτιοπε                   |        |
| Med Packet Type *                                                   | load                   | -     | τy opτions                  | Browse |
| Med Packet Type *<br>* denotes required field<br>Select File for up | load                   | -     | τy opτions                  | Browse |

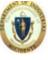

Massachusetts Department of Industrial Accidents February 22, 2017 12:27:14 Hrsion: 1.0 Reset Your Password

| Document Name           |                               | Return |
|-------------------------|-------------------------------|--------|
| Narrow by Document Name |                               |        |
| Document Name           | DR-Conference Medical Reports | ~      |

You can proceed to enter the information in each field with a Red \* (*required field*). Once you have filled in all the fields you can move to selecting the file for upload.

**Select File for upload**: Browse to locate the file you wish to upload to the Case Management System (CMS). Once you have found the file click browse again to attach your file.

**Enter** the email address where you want the confirmation notice to be sent.

NOTE: The upload of duplicate submissions and submissions that do not follow the DIA instructions will serve to delay the processing of the 11A examination. The instructions for correctly compiling medical submissions are available on the DIA web site.

http://www.mass.gov/lwd/workers-compensation/attorneysinformation-for-workers-comp/dms/imp-med-instructions.pdf

| Document Param                                                                                                    | eters                                                              | Upload File    |                    |  |
|----------------------------------------------------------------------------------------------------|--------------------------------------------------------------------|----------------|--------------------|--|
|                                                                                                    | Value                                                              |                |                    |  |
| Employee *                                                                                                    |                                                                    |                |                    |  |
| DIA Board Number*                                                                                                    | 1987207                                                            |                |                    |  |
| Case ID #*                                                                                                    | 3658630                                                            |                |                    |  |
| Date of Document*                                                                                                    | [mm/dd/yyyy]                                                       |                |                    |  |
| Med. Provider Name*                                                                                                    | (use 'Various' if more than one facility)                          |                |                    |  |
| Submitted By*                                                                                                    | Michael Henry<br>(i.e., Atty. John Smith - must be attorney of rec | cord)          |                    |  |
| Party *                                                                                                    | <b>v</b>                                                           |                |                    |  |
| Med Packet Type *                                                                                                    | Medical Packe                                                      | t Type         |                    |  |
|                                                                                                    | Initial - Relating to                                              | your first pa  | cket               |  |
|                                                                                                    | Revised - Your pack                                                | ket with chan  | ges                |  |
|                                                                                                    | Additional - Augme                                                 | entation of yo | our initial packet |  |
| <ul> <li>denotes required field</li> </ul>                                                                                                    |                                                                    |                |                    |  |
|                                                                                                    |                                                                    |                |                    |  |
| Select File for up                                                                                                    | load                                                               |                |                    |  |
| File N                                                                                                    | me                                                                 |                | Browse             |  |
| Additional Email for Confirmation                                                                                                    |                                                                    |                |                    |  |
| Browse to Select a file for upload. Once selected use the 'Upload File' button to submit the file.<br>Only PDF files size 10 Megabytes or less are accepted.<br>Jpon a successful upload, a confirmation email is sent to all parties of the case.<br>I an additional email is entered it will be included as well.<br>Please Do Not upload the same file more than once. |                                                                    |                |                    |  |

Massachusetts Department of Industrial Accidents March 01, 2017 13:09:39 Version: 1.0 Reset Your Password

| Document Name           |                               | Return |
|-------------------------|-------------------------------|--------|
| Narrow by Document Name |                               |        |
| Document Name           | DP-Conference Medical Reports | ~      |

**Review** the parameters, file name and email address. If all information appears correct you now move to the red tab ( Upload File) placing cursor on the tab click to upload your submission.

**NOTE**: For multiple board number cases claimant's attorney need only upload to a single board number.

|                                            | Value                                                 |
|--------------------------------------------|-------------------------------------------------------|
| Employee *                                 |                                                       |
| DIA Board Number*                          | 507010                                                |
| Case ID #*                                 | 3767674                                               |
| Date of Document*                          | 03/10/2017 🛗<br>[mm/dd/yyyy]                          |
| Med. Provider Name *                       | various<br>(use "Various" if more than one facility)  |
| Submitted By*                              | (i.e., Atty. John Smith - must be attorney of record) |
| Party*                                     | Insurer V                                             |
|                                            |                                                       |
| <ul> <li>denotes required field</li> </ul> |                                                       |
|                                            |                                                       |
| Select File for up                         | pload                                                 |
|                                            |                                                       |
| File N                                     |                                                       |

Please Do Not upload the same file more than once.

| Massachusetts Department of Industrial Accidents March 01, 2017<br>User. Crimerico Communication, Parsion: 1.0 Reset Your Password | 13:09:39   |
|----------------------------------------------------------------------------------------------------|------------|
| The file uploaded successfully and a confirmation                                                                                  | email sent |

en an

| Document Name           |                               | Return |
|-------------------------|-------------------------------|--------|
| Narrow by Document Name |                               |        |
| Document Name           | DR-Conference Medical Reports | ~      |

## This will indicate that you have successfully completed upload

| Document Parameters Upload File |                                                                        |  |
|---------------------------------|------------------------------------------------------------------------|--|
|                                 | Value                                                                  |  |
| Employee *                      | Henry Thomas                                                           |  |
| DIA Board Number                | 507010                                                                 |  |
| Case ID #*                      | 3767674                                                                |  |
| Date of Document*               | [mm/dd/yyyy]                                                           |  |
| Med. Provider Name*             | (use 'Various' if more than one facility)                              |  |
| Submitted By *                  | Michael Henry<br>(i.e., Atty. John Smith - must be attorney of record) |  |
| Party *                         | ~                                                                      |  |
| Med Packet Type *               | · · ·                                                                  |  |
| * denotes required field        |                                                                        |  |
|                                 |                                                                        |  |
| Select File for up              | load                                                                   |  |
| File N                          | ame                                                                    |  |
| Additional Email for Confirma   | ation deborah.pierre@massmail.state.ma.us                              |  |

Browse to Select a file for upload. Once selected use the "Upload File' button to submit the file. Only PDF files size 10 Megabytes or less are accepted. Upon a successful upload, a confirmation email is sent to all parties of the case. If an additional email is entered it will be included as well. Please Do Not upload the same file more than once. Browse ....

You will get the message in red if the file you are attempting to upload is too large.

| uploading a file                            |        |                                           |                                                                        |     |
|---------------------------------------------|--------|-------------------------------------------|------------------------------------------------------------------------|-----|
| The file uploaded cannot exceed 10 MB       |        |                                           |                                                                        |     |
| ocument Name                                | Return | Document Paran                            | neters Upload F                                                        | ile |
| rrow by Document Name                       |        |                                           | Value                                                                  |     |
| Document Name DR-Conference Medical Reports | ~      | Employee *                                | Rhett M Butler                                                         |     |
|                                             |        | DIA Board Number*                         | 1320909                                                                |     |
|                                             |        | Case ID #*                                | 3738924                                                                |     |
|                                             |        | Date of Document*                         | [mm/dd/yyyy]                                                           |     |
|                                             |        | Mad Brouidan Nama A                       | [111110033333]                                                         |     |
|                                             |        | Med. Provider Name*                       | (use 'Various' if more than one facility)                              |     |
|                                             |        | Submitted By*                             | John t Cleese<br>(i.e., Atty. John Smith - must be attorney of record) |     |
|                                             |        | Party*                                    |                                                                        |     |
|                                             |        | Med. Packet Type *                        |                                                                        |     |
|                                             |        |                                           |                                                                        |     |
|                                             |        |                                           |                                                                        |     |
|                                             |        |                                           |                                                                        |     |
|                                             |        |                                           |                                                                        |     |
|                                             |        | report error:<br>ORA-01403: no data found |                                                                        |     |

| A.  | T OF | No.  |
|-----|------|------|
| AL. | -    | ALS. |
|     |      | A    |
| 10  |      | a la |

Massachusetts Department of Industrial Accidents June 08, 2017 09:26:30 User: BAR438920 - John Cleese Version: 1.0 Reset Your Password

| 1. | error has occurred<br>Required parameters (denoted by an <sup>or</sup> ) cannot be null<br>O Date of Document cannot be null<br>O Med. Provider Name cannot be null<br>O Party cannot be null<br>O Med. Packet Type cannot be null |    |
|----|----------------------------------------------------------------------------------------------------|----|
|    | For uploading a file<br>o A file must be selected, use the Browse button                                                                                                    |    |
|    | Document Name                                                                                                    | Re |
|    | Document Name           Document Name         DR-Conference Medical Reports                                                                                                    | ~  |
|    |                                                                                                    |    |

If you have missed Document Parameters you will be bounced out of the upload and the fields missed will appear as above. You will need to make the corrections and initiate the upload.

Return

| Document Parameters Upload File |                                                       |  |
|---------------------------------|-------------------------------------------------------|--|
|                                 | Value                                                 |  |
| Employee *                      | Rhett M Butler                                        |  |
| DIA Board Number*               | 1320909                                               |  |
| Case ID #*                      | 3738924                                               |  |
| Date of Document*               | [mm/dd/yyyy]                                          |  |
| Med. Provider Name*             | (use 'Various' if more than one facility)             |  |
| Submitted By *                  | John t Cleese                                         |  |
| Party *<br>Med. Packet Type *   | (i.e., Atty. John Smith - must be attorney of record) |  |
|                                 |                                                       |  |